#### THE GRACE HOPPER CELEBRATION OF WOMEN IN COMPUTING

## 2009

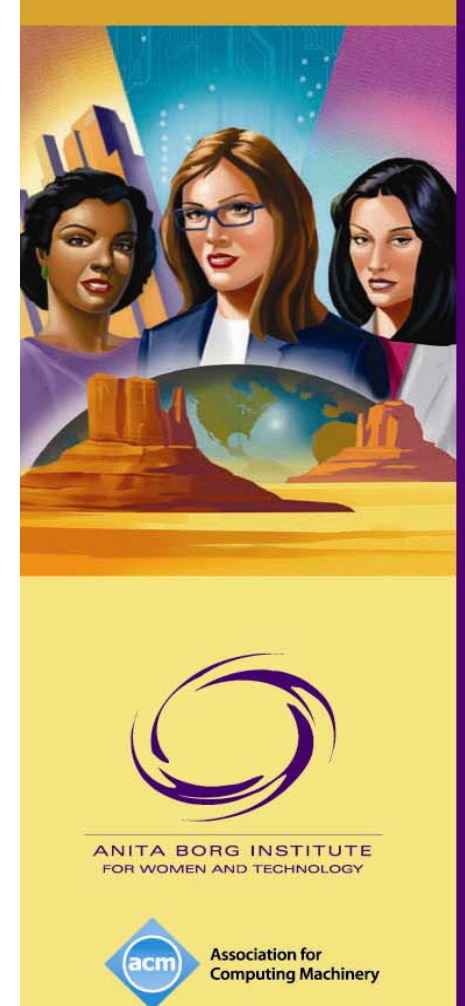

## Tips, Tricks and Software for Keeping Research Organized

Umaa Rebbapragada, Tufts University Audrey Girouard, Tufts University Kristina Winbladh, University of California Irvine

© Rebbapradaga, Girouard, Winbladh 2009

## Why Organization Matters for your PhD

- You will do A LOT OF STUFF in 5-7 years!
- Much of it you'll FORGET
- You will WASTE TIME trying to recreate or reproduce work you've already done if you are disorganized
- Your advisor won't teach you this stuff

- IT'S UP TO YOU! -

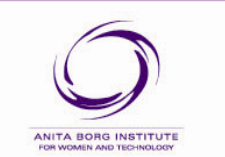

**Association for** 

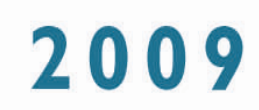

### Mistakes We've Made

- Not commenting code
- Not taking notes during meetings
- Not keeping track of papers we've read
	- –Messy stacks of paper on our desks
- Not using revision control for code and papers
- Not writing down research ideas

### - NOT WRITING DOWN STUFF! -

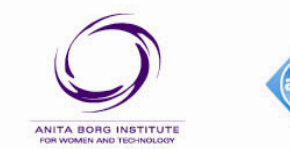

**Association for** 

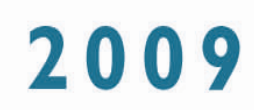

## Bad Assumptions

- I'm the only person who will ever see this source code
- I'm never going to touch this project again
- I can save time by skimping on the documentation
- I'll remember this
- Organization requires too much time/overhead
	- I DON'T HAVE TIME FOR THIS! -

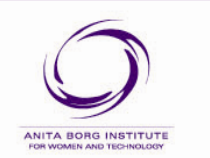

**Association for** 

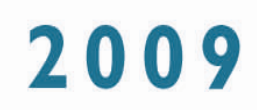

## Things to Consider

- Do I work alone, or with collaborators?
- Do I work on multiple machines?
- Do I have limited amounts of storage?
- Do I need to keep paper records, or record data off my computer?
- Is my work backed up?

**Association for** 

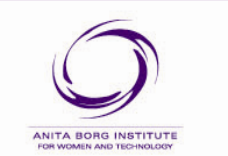

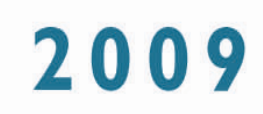

# Staying Organized

### 1. Ideas

- 2. Literature
- 3. Experiments
- 4. Papers

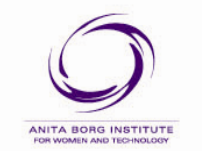

**Association for Computing Machinery**  THE GRACE HOPPER CELEBRATION OF WOMEN IN COMPUTING

### 1 - Ideas

- Keep notes from meetings with advisor, collaborators and reading groups
- Organize by research project
- Track TODO, IN PROGRESS and DONE items. DONE items good for status reports
- Keep open space for random thoughts, and revisit that space later

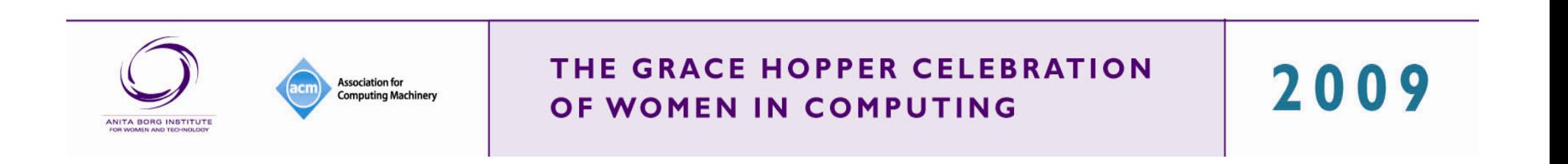

### Paper notes

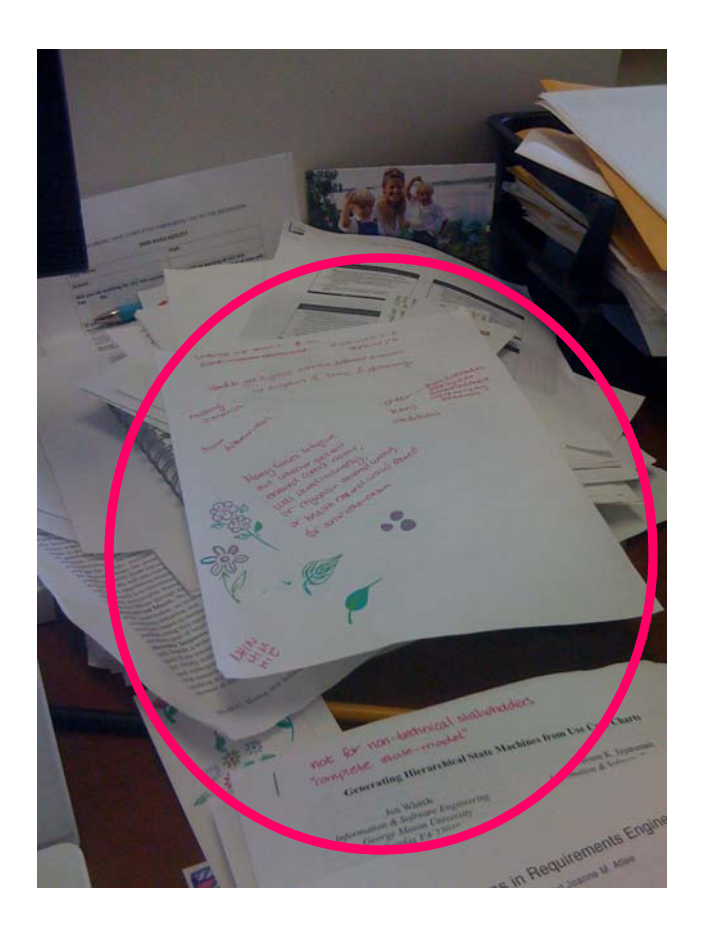

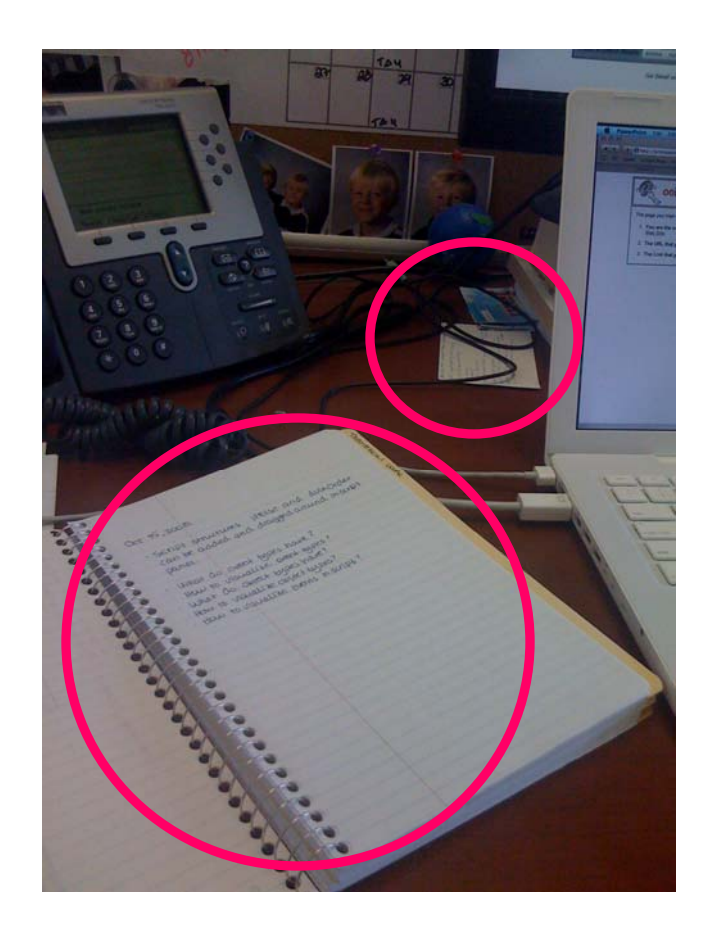

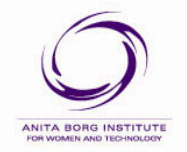

**Association for Computing Machinery** 

#### THE GRACE HOPPER CELEBRATION OF WOMEN IN COMPUTING

## Pros and Cons

### **Pros**

- Temporary notes
- $\bullet$ Drawings

### **Cons**

- Losing notes
- Hard to find
- Not searchable
- Not portable

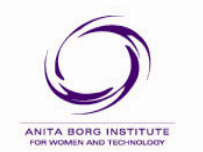

**Association for Computing Machinery**  THE GRACE HOPPER CELEBRATION OF WOMEN IN COMPUTING

### Electronic notes

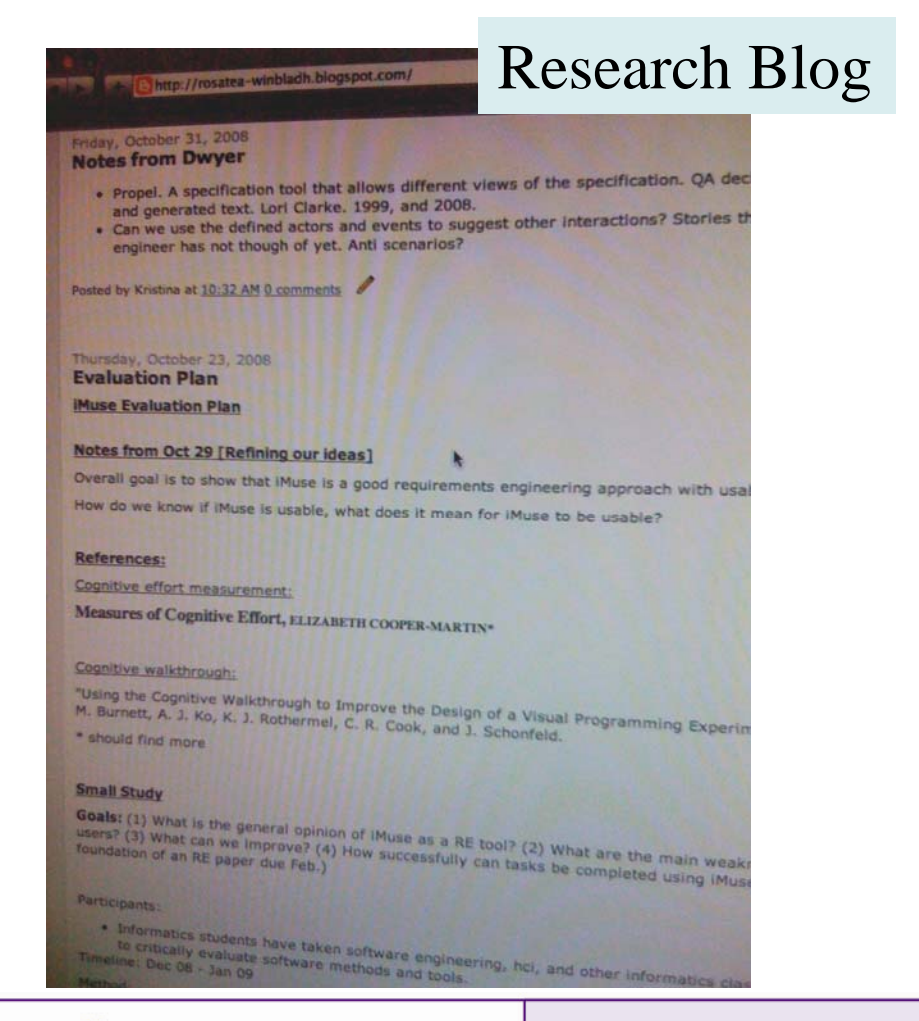

- Difficult to find material from months ago
- $\bullet$ Difficult to organize ideas
- $\bullet$ Nice journal form
- $\bullet$  Group members can follow and comment

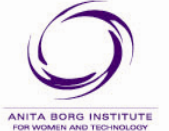

**Association for Computing Machinery** 

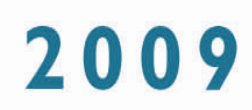

### Pros and cons

- Easy to track progress on items
- Produced massive documents
- Difficult to share with advisor and peers

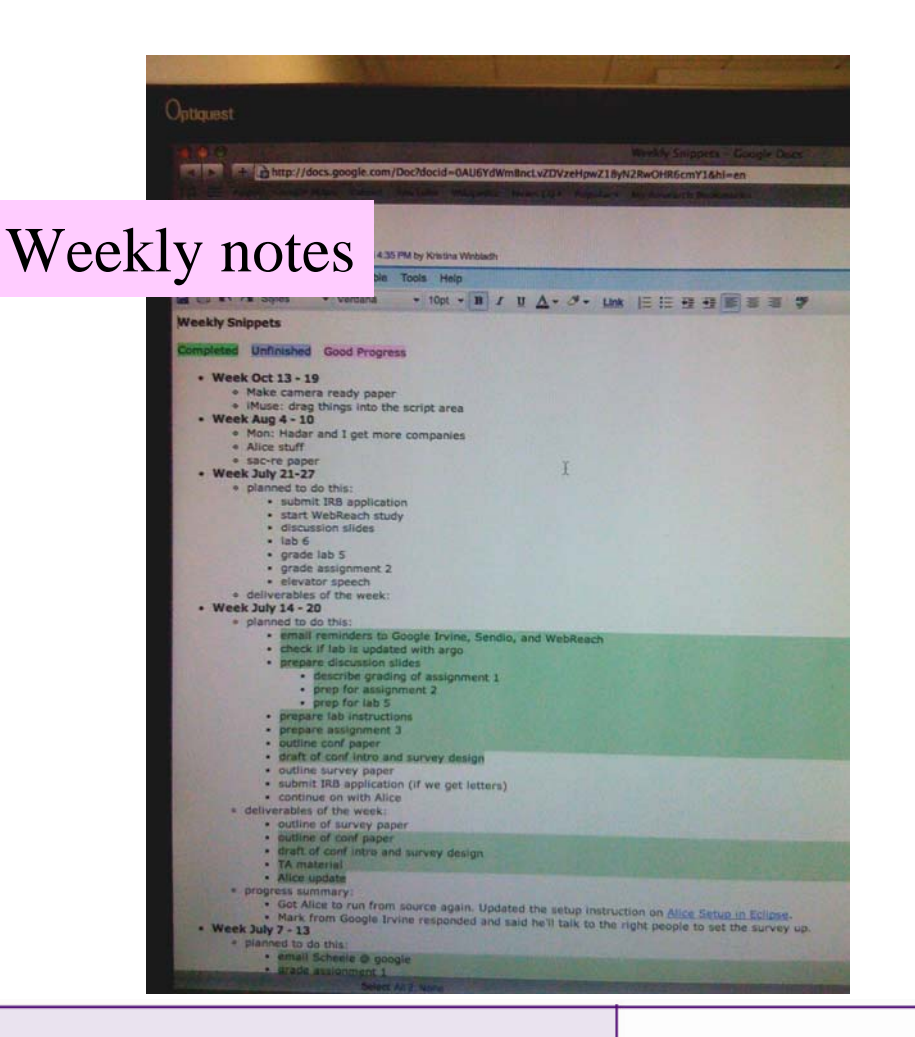

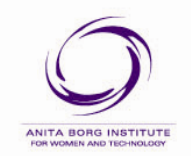

**Association for Computing Machinery** 

#### THE GRACE HOPPER CELEBRATION OF WOMEN IN COMPUTING

## **Current**

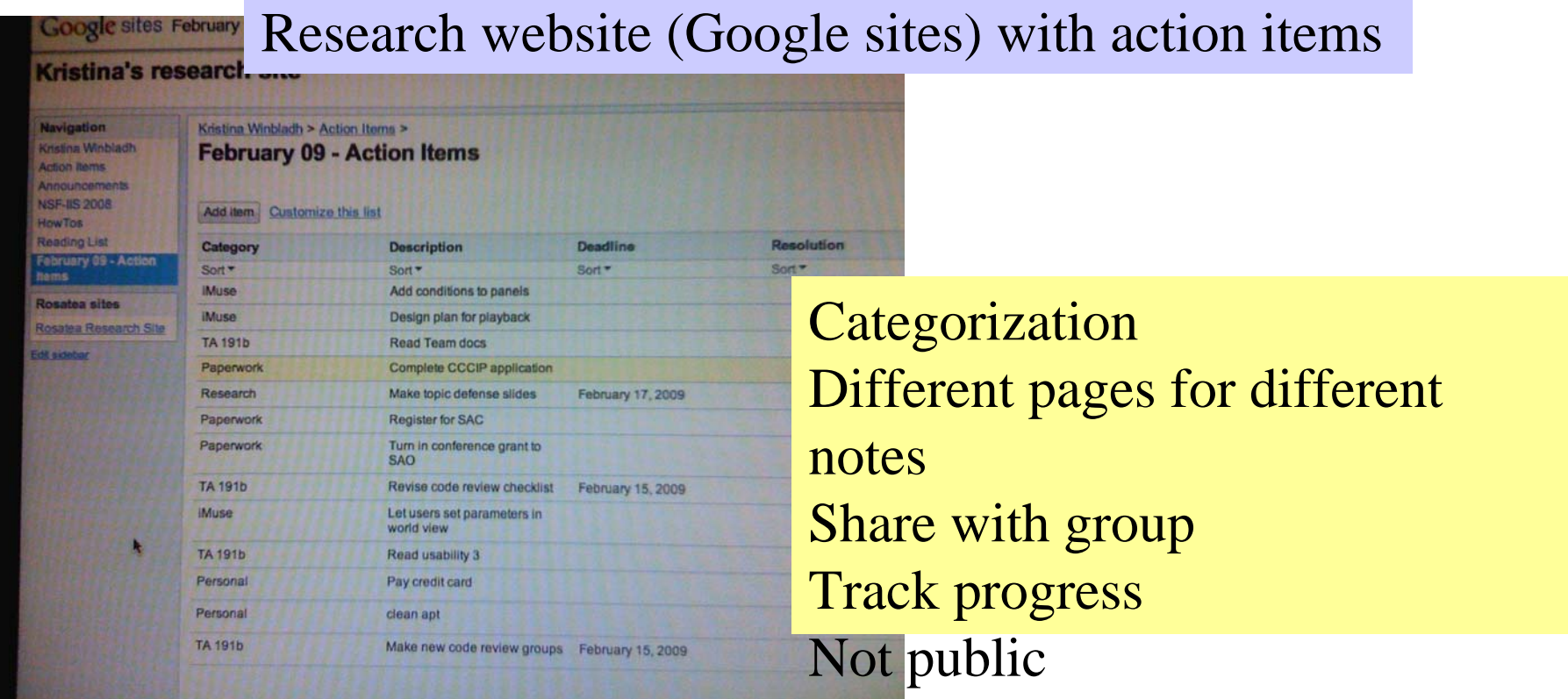

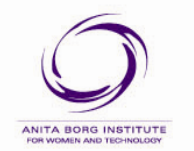

**Association for Computing Machinery** 

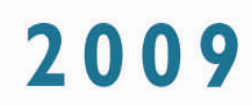

## Department poll

- Do you take notes during meetings with your advisor –13/13 yes
- Do you take notes of research ideas?
	- 11/13 yes
- Do you take notes of todo items?
	- 11/13 yes
- Do you take note of your progress?
	- 9/13 yes

ANITA BOBG INSTITUTE

**Association for Computing Machinery**  THE GRACE HOPPER CELEBRATION OF WOMEN IN COMPUTING

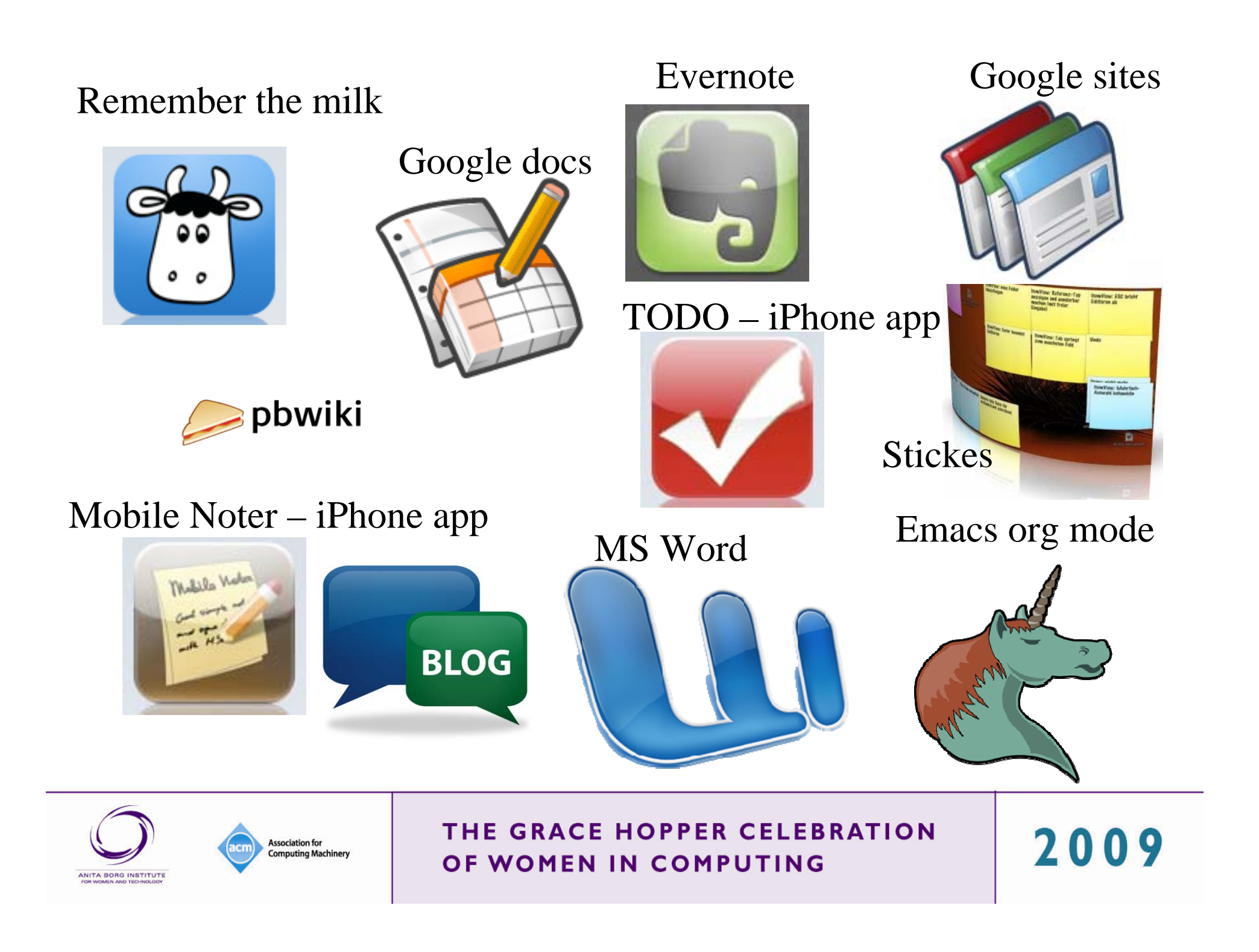

# In Summary

- Notes are important!
- Find a tool that works for you
- Tools we've used:
	- –Blogs: blogspot, WordPress, Internal tools,
	- –Websites: University servers, Google Sites,
	- –Electronic notes: Google notes, Word docs,
- There are tons of others as well

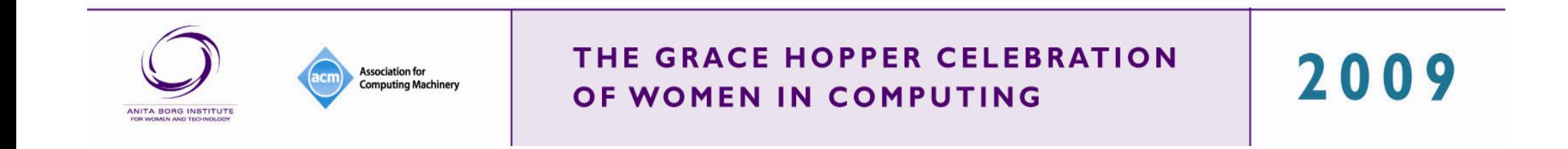

# Try this!

### **Homework**

- Look at your notes and define characteristics about them
	- Positive and negative
- Think about what you wish for

**Association for Computing Machinery** 

• Use these characteristics when choosing a note format and tool

### **Important to me**

- •Easy to find, consult
- Portable
- •**Searchability**

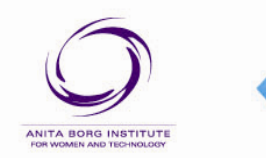

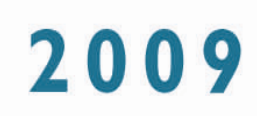

# Staying Organized

### 1. Ideas

2. Literature

- 3. Experiments
- 4. Papers

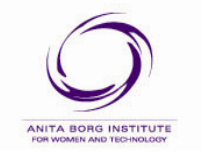

**Association for Computing Machinery** 

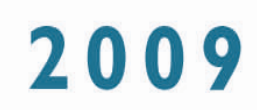

### 2 - Literature Searches

- Keep track of title, authors, year and publication of papers read (and to read)
- Keep paper copies, electronic copies, or links to electronic copies
	- –Especially if you highlighted or wrote notes on them
- Write down a summary of points you've grasped, including any criticisms, questions you have.
	- If you only skimmed the paper, make a note of it.

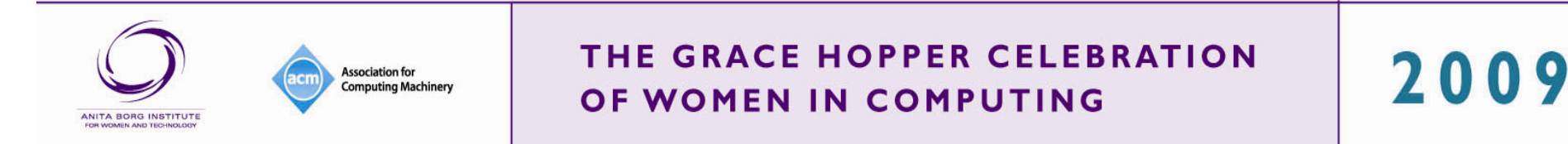

### 2 - Literature Searches

### **How?**

- EndNote (Windows, Mac)
- •Pybliographer (Linux)
- $\bullet$  Bibtex (All platforms, Flat file)
	- Annote or note section for comments
- •Zotero (browser plug-in)
- $\bullet$  Mendeley (All platforms, web)

**Association for Computing Machiner** 

### **What to look for?**

- Make citations and bibliographies for papers
- Takes notes
- •Links to PDFs

*Try to choose a good system early on (hard to change)*

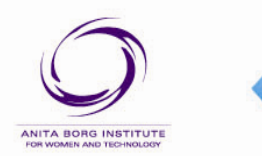

THE GRACE HOPPER CELEBRATION OF WOMEN IN COMPUTING

#### **EndNote X2**

Windows, Mac

- + Groups of articles (manual)
- + Smart groups (automatic)
- + Lots of citation styles, manually editable
- + Lots of citations types, manually editable
- + Integrates well with word
- Interface a little slow, not pretty

- \$\$\$

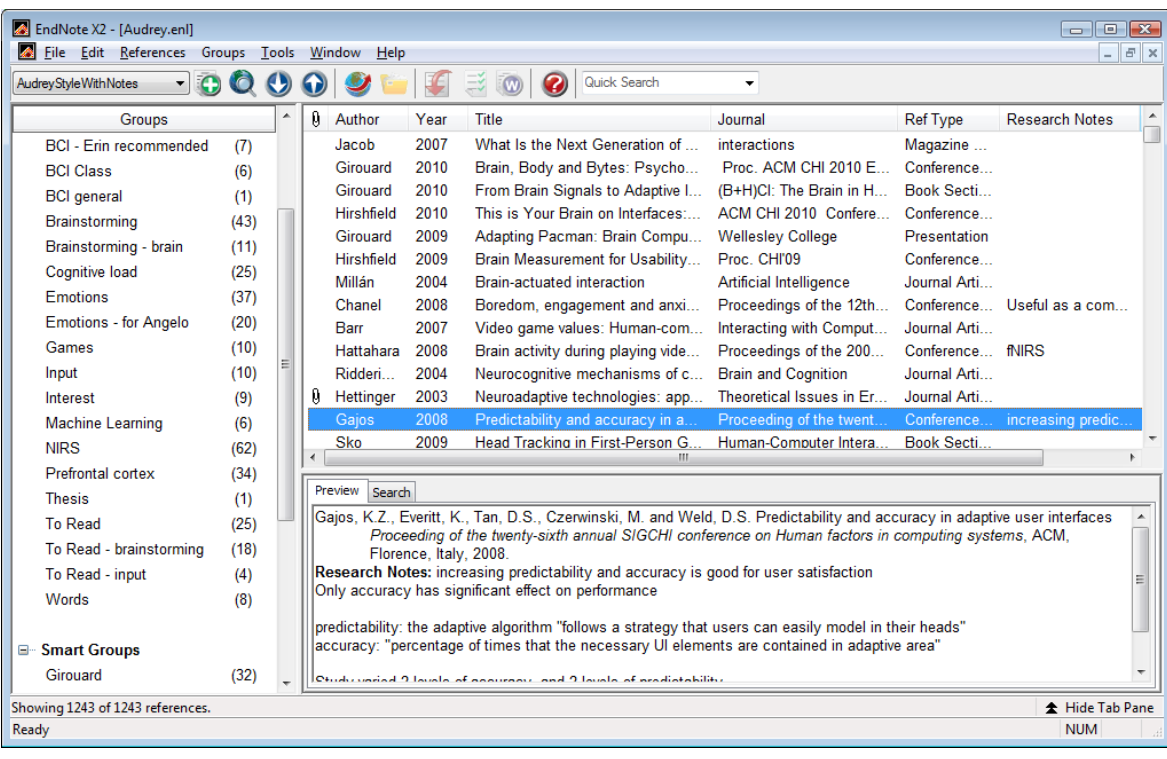

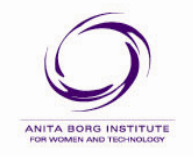

**Association for Computing Machinery** 

#### THE GRACE HOPPER CELEBRATION OF WOMEN IN COMPUTING

#### **Mendeley**

All platforms + web

- + Integrates well with web
- + Extracts references from papers
- + Easy sharing among colleagues
- + Great interface
- + Word plugin
- Limited document types
- No current manual type
- No current manual style

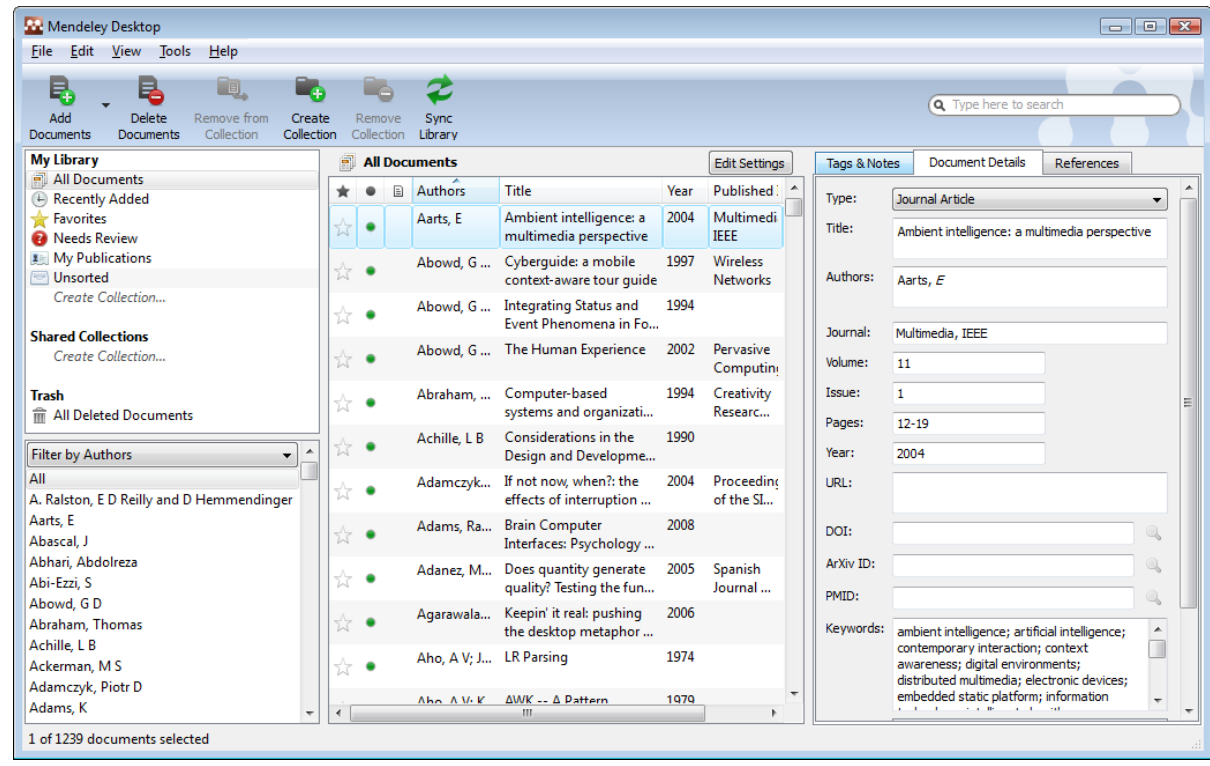

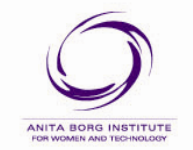

**Association for Computing Machinery** 

#### THE GRACE HOPPER CELEBRATION OF WOMEN IN COMPUTING

#### **Bibtex**

All platform

+ flat file

+ easy to get from ACM and IEEE

+ easy to use with latex

+ machine processable for creating a webpage with all your bibs

+ can include abstract and personal notes

- Not an interface (there are tools)

@article{mrx05,  $\text{aufHor} = "Mr. X",$ Title =  $\{Something Great\}$ ,  $publicer = "nob" # "ody".$  $YEAR = 2005$ @misc{GHC09, Author = {Rebbapragada, Umaa and Girouard, Audrey and Winbladh, Kristina}, Title = {Tips, Tricks and Software for Keeping Research Organized}, Year =  ${2009}$  } @article{ Author =  $\{$  Allanson, Jennifer and Fairclough, Stephen H.}, Title = {A research agenda for physiological computing}, Journal =  $\{Interacting with Computers\}$ , Volume =  ${16}$ , Pages =  ${857-878}$ , Keywords = {physiological computing, Biofeedback, braincomputer interface, BCI, Affective computing}, Year =  ${2004}$  } @misc{ Ravaja04, Author = {Ravaja, Niklas and Salminen, Mikko and Holopainen, Jussi and Saari, Timo and Laarni, Jari and  $J\$  228, Aki and rvinen}, Title = {Emotional response patterns and sense of presence during video games: potential criterion variables for game design}, Publisher =  ${ACM}$ , Year =  $\{2004\}$  }

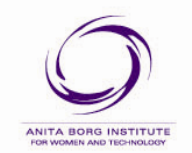

**Association for Computing Machinery** 

#### THE GRACE HOPPER CELEBRATION OF WOMEN IN COMPUTING

#### **Pybliographer**

Linux

- + Interface for bibtex
- + Customizable, searchable interface
- + Integrates with Lyx, Kile, **OpenOffice**
- + open source (free)

- Preserves data entry inconsistencies (author: J. Doe vs. Jane Doe)

- Feature set is basic; not as impressive as EndNote

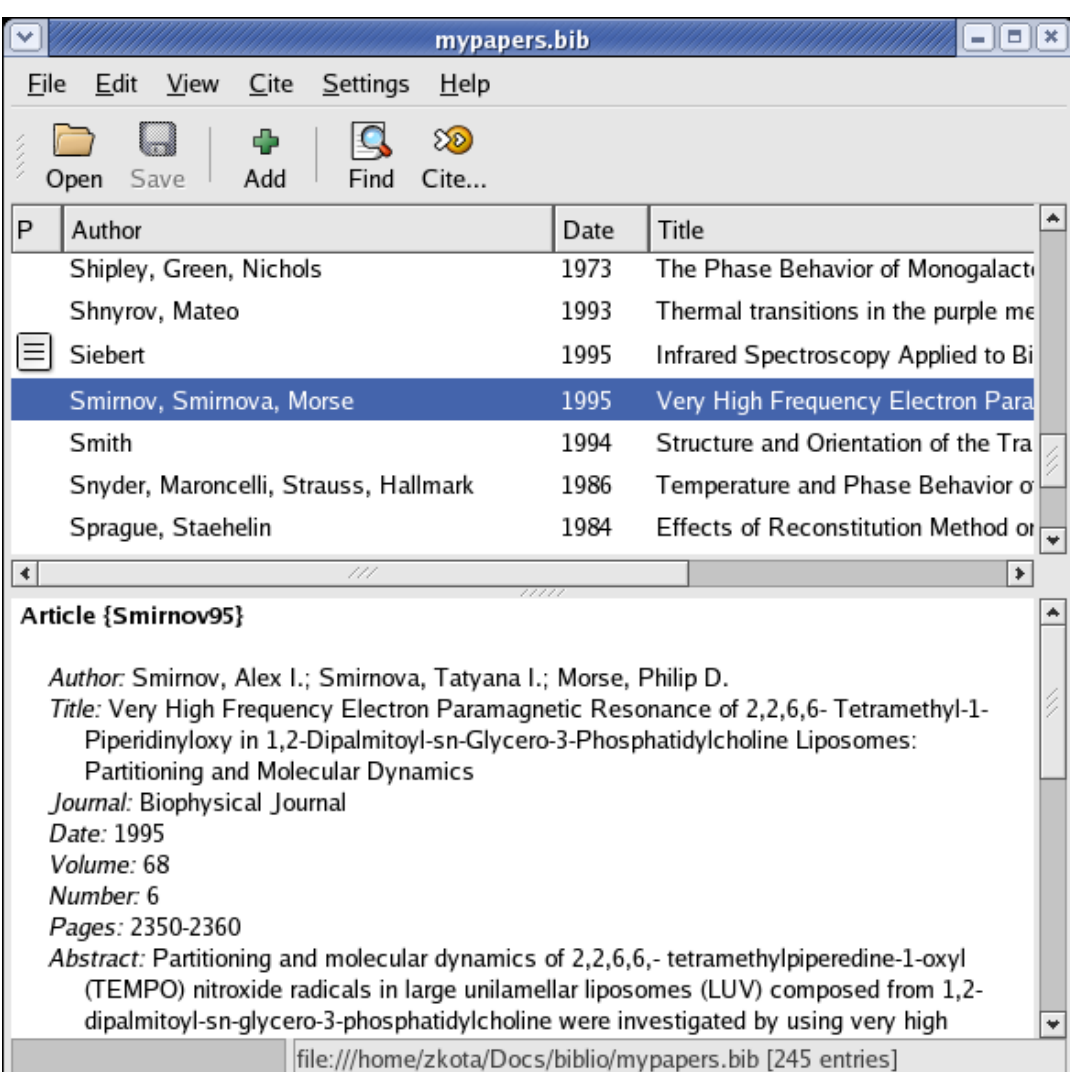

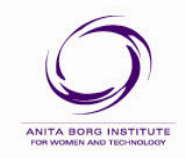

**Association for Computing Machinery** 

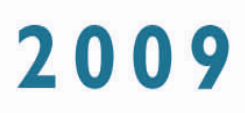

#### **Zotero**

All platform, Firefox plugin

+ Integrates the actual article with citation

 $\overline{\bullet}$ 

- + Easy to import citations from web
- Write and cite is weak

- slow

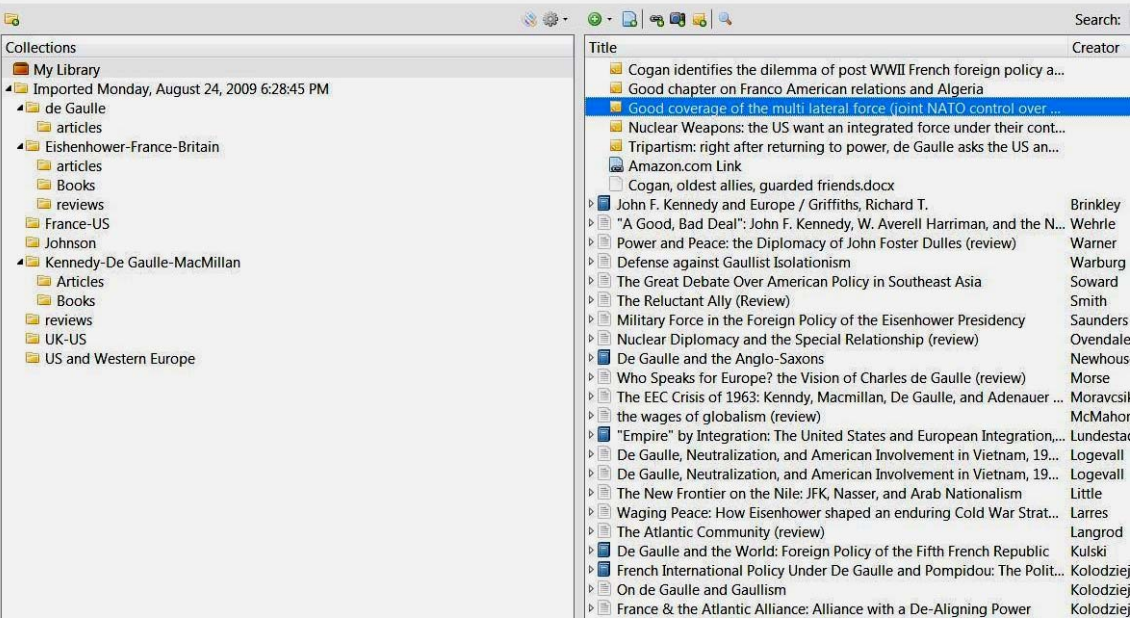

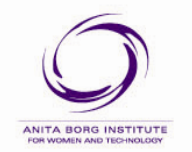

**Association for Computing Machinery** 

#### THE GRACE HOPPER CELEBRATION OF WOMEN IN COMPUTING

# Staying Organized

- 1. Ideas
- 2. Literature
- 3. Experiments
- 4. Papers

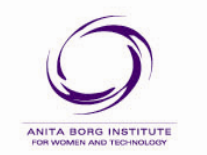

**Association for Computing Machinery** 

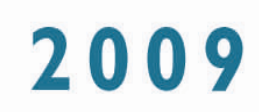

• What's at stake?

**Sanity** – You're redoing an experiment, results have mysteriously changed, and you have no clue why.

- **Time**  You're revisiting an old piece of code, but because you didn't comment much of it, are spending a lot of time trying to understand it.
- **Reputation**  You skimped on some error checking, found a bug in your code AFTER you've SUBMITTED the paper, and must withdraw the paper.

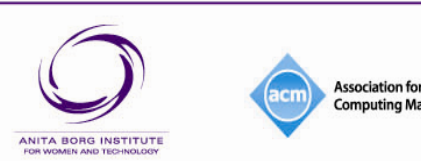

THE GRACE HOPPER CELEBRATION OF WOMEN IN COMPUTING

- Organize filesystem by project, experiment
- Code should be **modular**

**Association for** 

ANITA BORG INSTITUTE

- Separate code for pre-processing data, running your method, summarizing results, creating figures, tables
- If things go wrong, only need to run portions that went bad
- Experiments should be **reproducible**
	- Store random seeds, input parameters
	- Know versions of code, libraries used

THE GRACE HOPPER CELEBRATION OF WOMEN IN COMPUTING

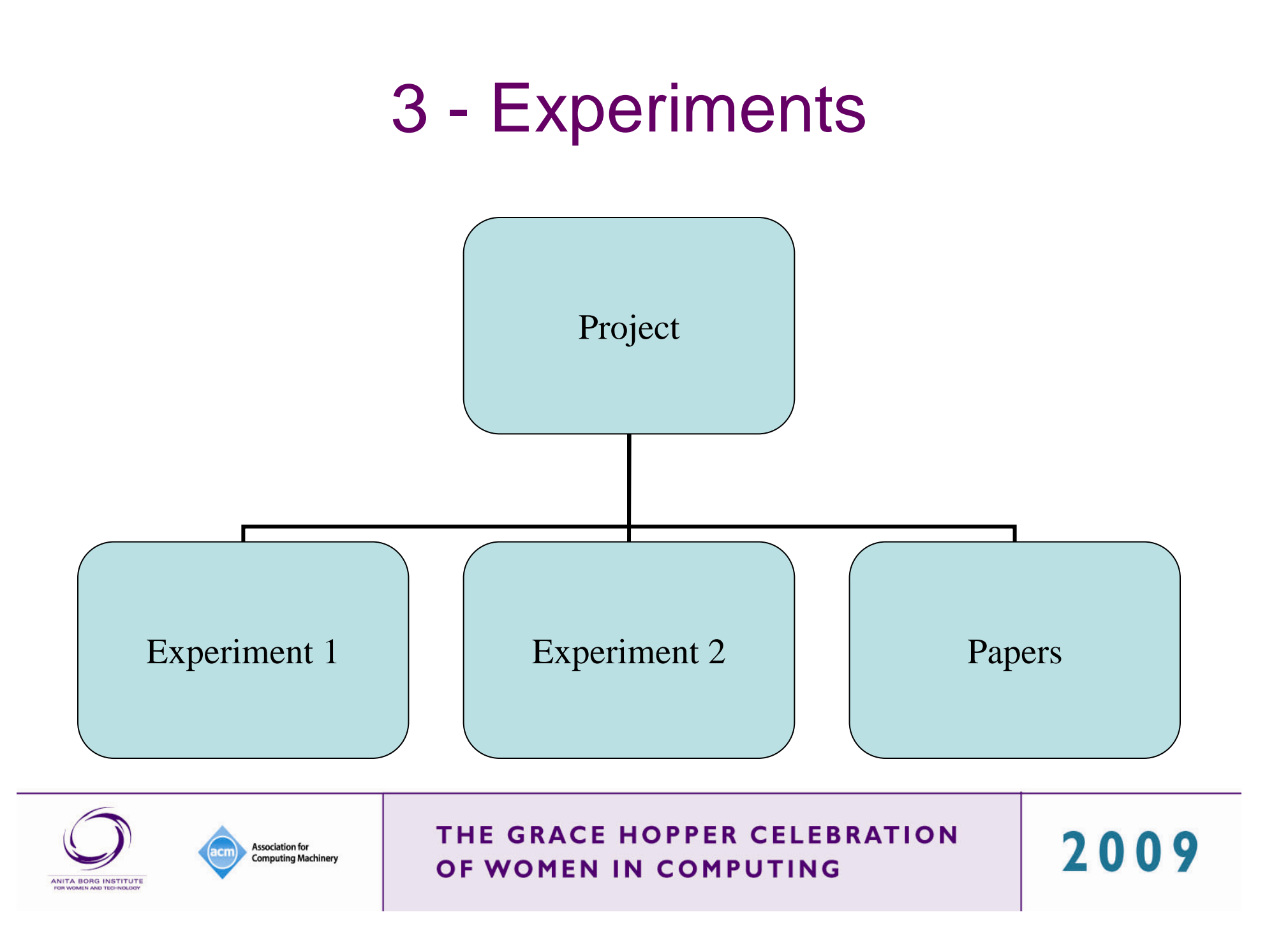

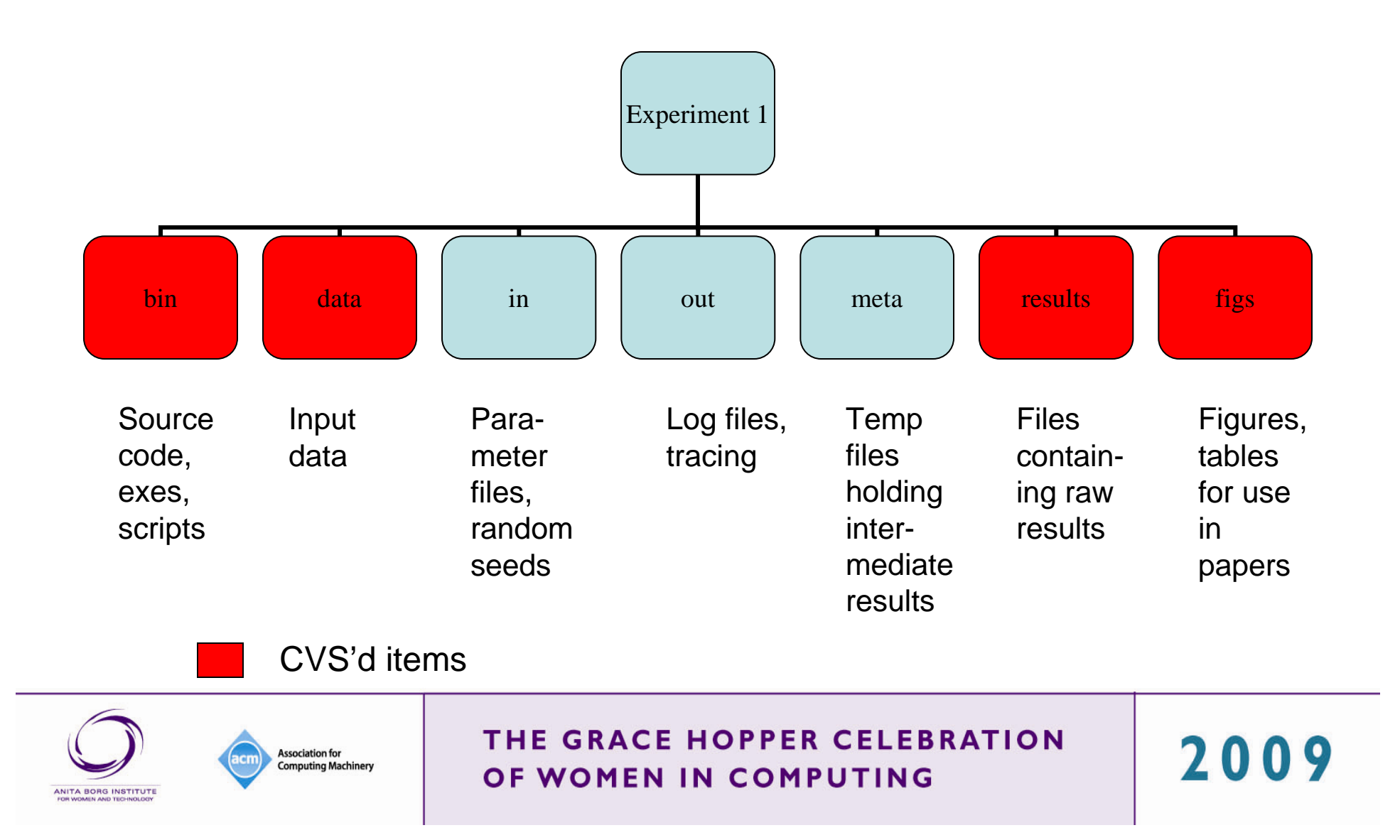

- Use good programming practices
- **Handle errors**
- Code unit tests
	- –Unix diff is your friend!
- Use an integrated development environment (IDE) which integrates with debuggers, revision control
	- –i.e., Eclipse

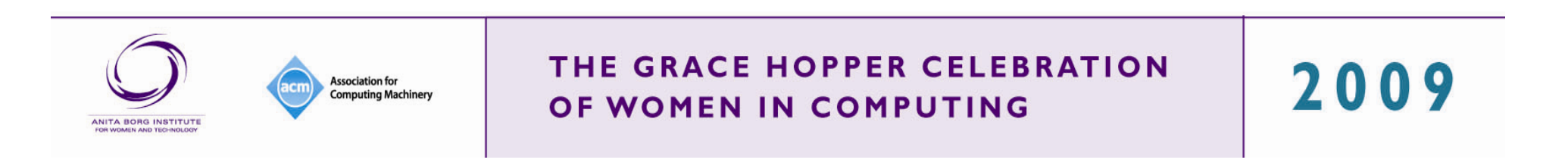

- Use revision control (CVS, SVN, Hg)
- Allows you to sync between different machines
- If multiple users, ensures no collisions
- Use "tagging" to associate a particular version of an experiment (incl. source code and results) with a paper draft

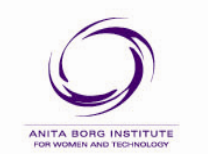

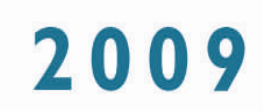

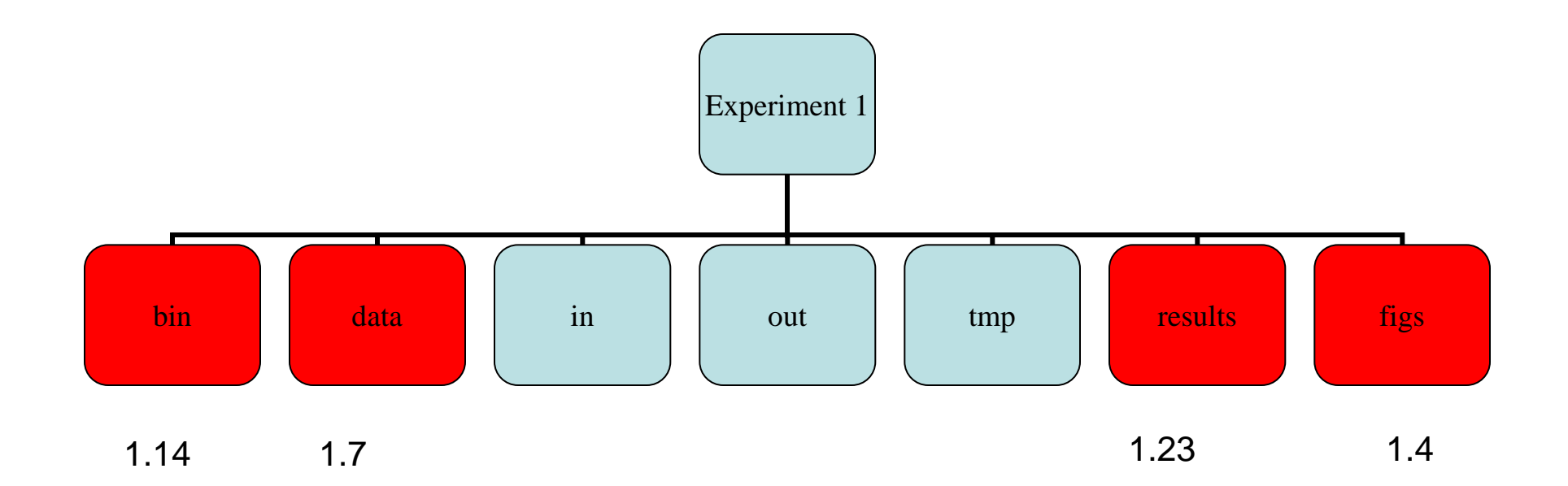

### Tag: ICML\_2009\_SUBMISSION

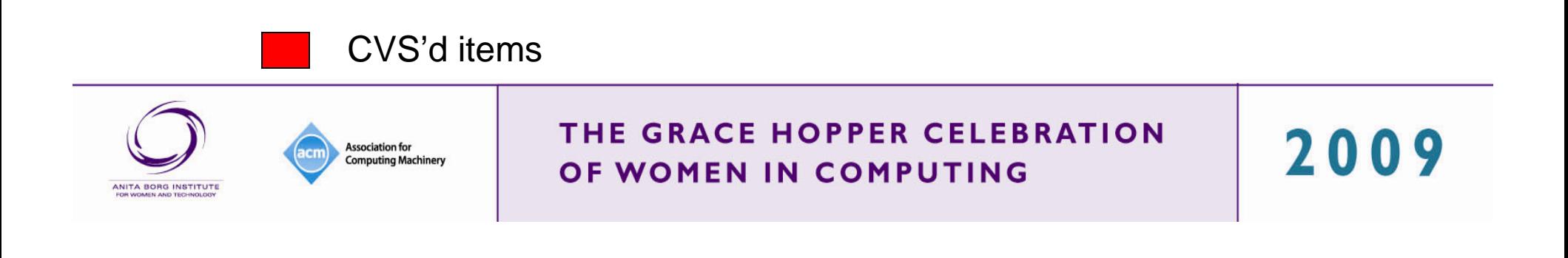

### **How?**

- • Good filesystem organization
- Revision Control
	- CVS, Subversion (SVN), etc.
- Good software practices
	- Use IDEs like Eclipse
	- Use debuggers

### **What to look for?**

- Web-based tools with visual diffs
	- Good for multiple collaborators
- IDE integration with revision control, debuggers

2009

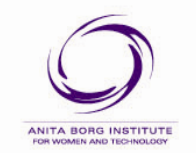

**Association for Computing Machinery** 

# Staying Organized

- 1. Ideas
- 2. Literature
- 3. Experiments

4. Papers

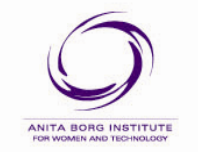

**Association for Computing Machinery** 

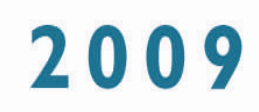

## 4 – Writing Papers

#### •**Keep drafts**

**Association for Computing Machiner** 

- •Use a good LaTeX editor (i.e., Kile, Texshop)
- Use revision control and/or track changes
	- Especially if multiple authors
- Keep track of which version submitted where
	- Multiple revisions submitted to a journal, camera-ready copy
- Start early, writing can help organize your thoughts

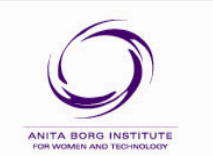

THE GRACE HOPPER CELEBRATION OF WOMEN IN COMPUTING

## Software for Notes

- OneNote
- Word
- Open office
- Google docs
- Text editor
- Emacs org mode
- Latex with svn
- Blogs
- Google sites
- Journal ideas
- iPhone apps
- Notecards
- • Mywebspiration online graph making tool
- •**Citeulike**
- •**Delicious**
- •Diigo
- $\bullet$ Autodesk light
- •iPhone whiteboard to share
- •Emails
- $\bullet$ Mailing list
- $\bullet$ Livescribe pen
- •Pages (mac)
- •Stickies desktop app

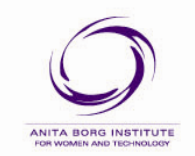

**Association for Computing Machinery** 

#### THE GRACE HOPPER CELEBRATION OF WOMEN IN COMPUTING

### Software for Literature

- Endnote
- Pybliographer
- Zotero
- Medeley
- PDF annotater
- Skim (mac)
- PDF exchange
- Envivo 8
- Analyzer
- Atlas ti

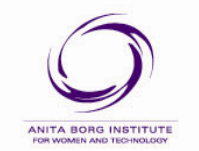

**Association for Computing Machinery** 

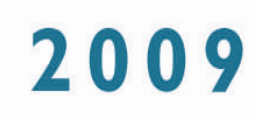

## Software for Paper-writing

### **Editors**

- Word
- $\bullet$ Open office
- $\bullet$ Google docs
- TexShop
- Kile
- Lyx
- Winedit

### **Sync**

- Svn
- •Dropbox

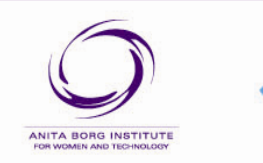

**Association for Computing Machinery** 

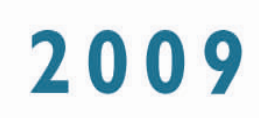

### Software for Experiments

- Eclipse
- Subversion
- Mercurial
- CVS
- Script that gets the svn version for each experiment
- Matlab double quotes can run different parts
- Matlab to publish

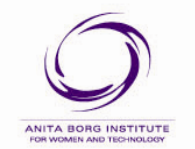

**Association for Computing Machinery**  THE GRACE HOPPER CELEBRATION OF WOMEN IN COMPUTING

## Thanks!

### Umaa Rebbapragada

Tufts University urebbapr@cs.tufts.edu

### Audrey Girouard

Tufts University agirou01@cs.tufts.edu

### Kristina Winbladh

University of California Irvine awinblad@ics.uci.edu

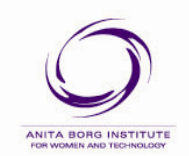

**Association for Computing Machinery**  THE GRACE HOPPER CELEBRATION OF WOMEN IN COMPUTING